## **Jupiter - Idea #1765 'Zapisz' w menu po prawej stronie**

2017-07-21 13:52 - Tomasz Lewandowski

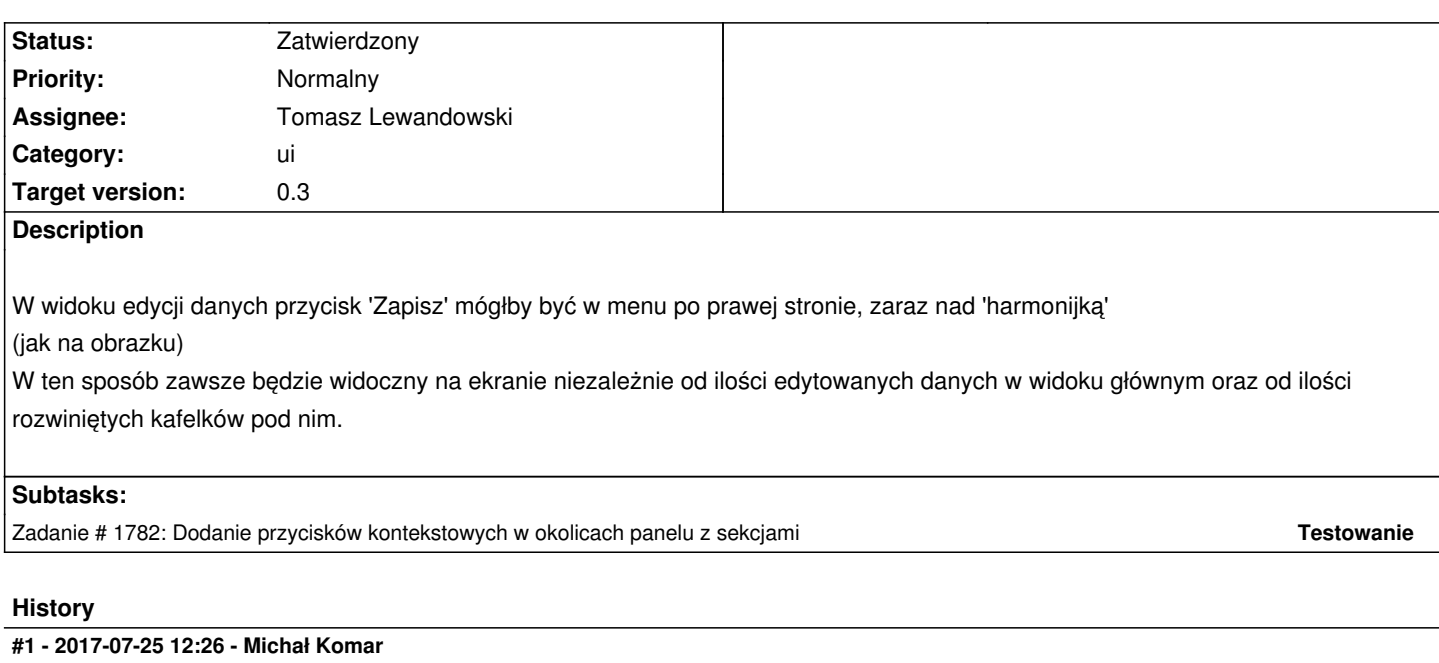

- *Category set to ui*
- *Status changed from Nowy to Zatwierdzony*
- *Assignee changed from Michał Komar to Tomasz Lewandowski*
- *Target version set to 0.3*

Zrobimy coś w tym stylu.

jupiter-harmonijka.png entitled by the state of the state of 1.1 KB 2017-07-21 2017-07-21 Tomasz Lewandowski